# **Replication package README**

# **Subjective Life Expectancies, Time Preference Heterogeneity, and Wealth Inequality**

Richard Foltyn Jonna Olsson

# March 19, 2024

This replication package generates the empirical part of the analysis for the paper "Subjective Life Expectancies, Time Preference Heterogeneity, and Wealth Inequality", conditionally accepted at Quantitative Economics (Feb 21, 2024). It also includes the intermediate analysis data sets generated. For the full replication package, including the quantitative model, see the published version of the paper in Quantitative Economics.

# **Contents**

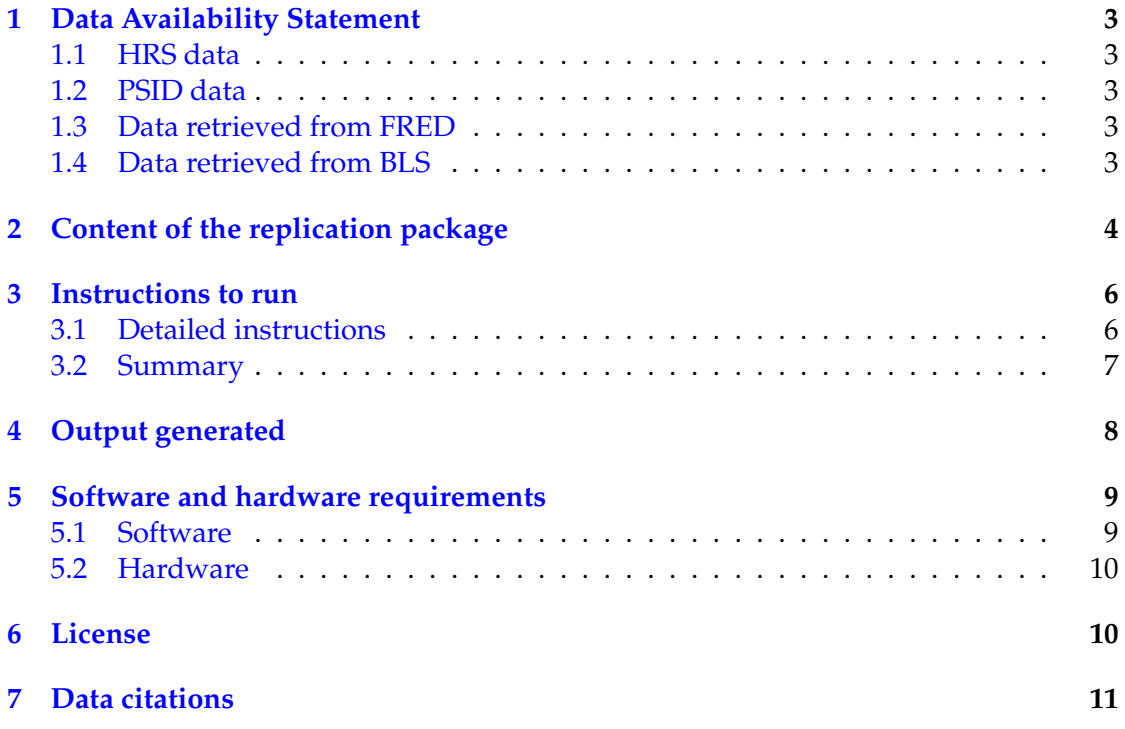

# <span id="page-1-0"></span>**1 Data Availability Statement**

### <span id="page-1-1"></span>**1.1 HRS data**

The main data set used for the empirical analysis is the Health and Retirement Study (HRS). The raw data is NOT included in the replication package, since HRS Conditions of Use prohibit redistribution of any HRS data product. However, the data is easily downloadable from the HRS website:

- 1. Go to <https://hrsdata.isr.umich.edu/data-products/rand> (you need to be logged in, registration is free and easy).
- 2. Click on the link "RAND HRS Archived Data Products".
- 3. Download the "RAND HRS 1992-2018 (V2)" dataset for Stata (randhrs1992\_2018v2\_archive\_STATA.zip).
- 4. The zip file contains two .dta files. Place those in the input/ folder.

### <span id="page-1-2"></span>**1.2 PSID data**

The PSID data is used for estimating the health process for ages below 50 and the agehealth dependent labor income profile. The raw data is NOT included in the replication package, since the PSID Conditions of Use prohibit redistribution of the data (including user-created extracts). However, the data is easily downloadable from the PSID Public Data Extract Repository:

- 1. Go to <https://doi.org/10.3886/E198564V1>.
- 2. Download the file PSID\_raw.txt.
- 3. Place the file in the input/ folder.

### <span id="page-1-3"></span>**1.3 Data retrieved from FRED**

The data series for CPI is included in the replication package. It was originally downloaded from the FRED website at <https://fred.stlouisfed.org/series/CPIAUCSL>.

### <span id="page-1-4"></span>**1.4 Data retrieved from BLS**

The data series for CPI for Medical Care Services is included in the replication package. It was originally downloaded from the BLS website at [https://beta.bls.gov/](https://beta.bls.gov/dataViewer/view/timeseries/CUUR0000SAM) [dataViewer/view/timeseries/CUUR0000SAM](https://beta.bls.gov/dataViewer/view/timeseries/CUUR0000SAM).

# <span id="page-2-0"></span>**2 Content of the replication package**

The following describes all sub-directories and their content:

• input/

Input data from FRED (included), RAND HRS (needs to be downloaded separately) and PSID (needs to be downloaded separately).

• output/

All output data created by the replication package.

 $\bullet$  01-data/

This directory includes all data processing of the HRS, PSID and FRED input data to create the final data sets for estimation.

Additionally, the folder contains do-files to run the regressions for wealth or wealth changes reported in the paper.

**–** env.do

Environment setup used to set paths, in particular to the RAND HRS files and PSID extract.

**–** main.do

Main do-file to run the files 01... to 09... described below all at once.

**–** 01\_hrs\_import.do

Imports original RAND HRS longitudinal and imputation and creates a processed version stored in hrs\_processed.dta.

**–** 02\_hrs\_nonresp.do

Tabulates non-response patterns in HRS and writes these to hrs\_nonresp\_ stats.csv.

**–** 03\_hrs\_structure.do

Tabulates the HRS survey structure and writes it to hrs\_survey\_structure. csv.

**–** 04\_hrs\_estim\_sample.do

Creates the final estimation sample for health transitions, survival and medical expenditures and writes these to hrs\_trans.dta and hrs\_medex.dta.

**–** 05\_regress\_wealth\_beliefs.do

Runs regression of wealth on subjective survival beliefs.

**–** 06\_regress\_wealth\_hshock.do

Runs regressions of wealth changes on health shocks.

**–** 07\_psid\_import.do

Processes raw PSID data and stores it in psid\_processed.dta.

**–** 08\_psid\_labincome.do

Computes life cycle of earnings by health and stores results in earn\_profile\_ health.csv.

**–** 09\_psid\_estim\_sample.do

Creates final PSID estimation sample for health transitions below the age of 50 and stores it in psid\_trans.dta.

**–** main\_bias.do

Runs survival bias by age/race/sex/health regressions and stores the outputs in surv\_bias\_pred\_MLE\_NL1.csv and surv\_bias\_pred\_by\_health\_MLE\_ NL1.csv. This file is called automatically from 02-estimation/02\_post\_ estimation.py as described below.

**–** main\_flatness\_bias.do

Runs survival bias by age/sex regressions and stores the output in hrs\_ subj\_vs\_obj\_surv\_ref\_w6\_MLE\_NL1.csv. This file is called automatically from 02-estimation/02\_post\_estimation.py as described below.

**–** include/

Directory for additional include files.

**–** lib/

Directory for additional  $*$  ado and Mata files.

• 02-estimation/

This directory contains the implementation of the MLE, NLS and GMM estimators to estimate health transitions, survival probabilities and medical expenditure risk.

**–** 01\_run\_estimation.sh

Unix shell script to run all MLE, NLS and GMM estimations.

This script calls the Python scripts estim\_obj.py, estim\_subj.py, estim\_ medex.py and estim\_medex\_annual.py to perform these tasks

**–** 02\_post\_estimation.py

Python script to run all post-estimation analysis and create input data for the OLG model.

**–** estim\_obj.py

Runs the MLE estimation for objective health and survival probabilities.

**–** estim\_subj.py

Runs the NLS estimation for subjective survival probabilities.

**–** estim\_medex.py

Runs the GMM estimation for medical expenditure risk at biennial frequency.

**–** estim\_medex\_annual.py

Runs the GMM estimation for medical expenditure risk at annual frequency.

**–** env.py

Environment setup script. Does not need to be modified.

**–** fo/

Directory contains the implementation of the MLE, NLS and GMM estimators and the post-estimation analysis.

**–** external/

Directory contains the following bundled external Python libraries:

- \* pydynopt: <https://github.com/richardfoltyn/pydynopt>
- \* footable: <https://github.com/richardfoltyn/footable>

# <span id="page-4-0"></span>**3 Instructions to run**

#### <span id="page-4-1"></span>**3.1 Detailed instructions**

Replicating the empirical part of the analysis of the paper involves the following steps:

1. Download the RAND HRS files and the PSID extract as described in Section [1](#page-1-0) and place these in the input/ folder.

Alternatively, if the HRS files are already present on your system you can change the variables HRS\_INPUT\_FILE and RAND\_IMPUTATION\_FILE in the file 01-data/ env.do to point to these:

```
// RAND HRS longitudinal file
global HRS_INPUT_FILE = "/ path / to / randhrs1992_2018v2 . dta "
// RAND HRS detailed imputation file
global RAND_IMPUTATION_FILE = "/ path / to / randhrsimp1992_2018v2 . dta "
```
- 2. Change to the directory 01-data/ and run the do-file main.do with Stata. This will also install the packages estout and winsor.
- 3. Go back to the directory sle-replication. Create a Python environment using the environment definition environment.yml. With the Anaconda command prompt, this can be achieved using

```
conda env create -f environment . yml
```
This creates an environment called SLE which needs to be activated using conda activate SLE

<span id="page-5-1"></span>4. Change to the directory 02-estimation/ and run the commands in 01\_run\_estimation.sh in a Unix shell:

cd 02-estimation bash 01 \_run\_estimation . sh

Due to the bootstrapping performed in this step, it takes around 4.5 hours to run on a 32-core workstation (see section [5.2\)](#page-8-0). The run-time can be reduced by turning off bootstrapping by setting

BOOTSTRAP =0

in 01\_run\_estimation.sh. However, then some of the generated figures will not display confidence intervals.

The number of processes used to bootstrap in parallel is governed by the variable NUM THREADS in 01\_run\_estimation.sh and should be adapted to your environment, e.g.,

```
# Bootstrap using 16 parallel processes
NUM_THREADS =16
```
<span id="page-5-2"></span>5. Run the post-estimation analysis after the estimation is complete by executing

```
python 02 _post_estimation . py
```
This Python scripts needs to call Stata to perform some of the steps. This will fail if Stata is installed in a non-standard location, in which case the following do-files have to be run manually from the directory 01-data/:

- a) main\_bias.do
- b) main\_flatness\_bias.do

After running these, the Python script 02\_post\_estimation.py needs to be run one more time to create the missing figures from the Stata output.

#### <span id="page-5-0"></span>**3.2 Summary**

To summarize, in a compatible computing environment (see section [5.1\)](#page-7-1), the following steps run the entire project and create all figures and tables:

```
# Prepare data
cd 01 - data
stata - se main . do
# Run MLE , NLS and GMM estimation
cd ..
conda env create -f environment . yml
conda activate SLE
cd 02-estimation
bash 01 _run_estimation . sh
python 02 _post_estimation . py
```
# <span id="page-6-0"></span>**4 Output generated**

All generated output is stored in the folder output/ which is structured as follows:

• output/

All intermediate and final data are stored in this folder. The final outputs generated by the MLE, NLS and GMM estimators in step [4](#page-5-1) are included as part of the replication package so the steps in [5](#page-5-2) described above can be run even without re-estimating and recomputing everything.

The Stata do-files run from 01-data/main.do generate the following intermediate data:

**–** hrs\_processed.dta, psid\_processed.dta

Processed HRS and PSID data files.

**–** hrs\_trans.dta, psid\_trans.dta

Estimation sample for health and survival transitions for the HRS and PSID.

**–** hrs\_medex.dta

Estimation sample for the medical expenditures estimation.

**–** hrs\_nonresp\_stats.csv, hrs\_survey\_structure.csv

CSV files summarizing HRS sample sizes and survey structure used to generate the figures in online appendix section A.

**–** earn\_profile\_health.csv

Health-dependent life cycle profile of earnings used in OLG model.

The estimation outputs generated by running 02-estimation/01\_run\_estimation. sh (including 1001 bootstraps, where applicable) are stored in the following files:

**–** MLE\_NL1.pkl.xz

Results for ML estimate of objective health and survival probabilities.

**–** MLE\_NL1\_subj\_sample.pkl.xz

Results for ML estimate of objective health and survival probabilities restricted to the sub-sample of respondents who also report subjective survival beliefs (for results reported in the appendix).

**–** SLE1.pkl.xz

Results for NLS estimate of subjective survival probabilities.

**–** MLE\_NL1e\_H3.pkl.xz

Results for ML estimate of objective health and survival probabilities with education as additional covariate (for results reported in the appendix).

**–** MLE\_MNL1\_PSID\_f0b0.pkl.xz

Results for ML estimate of objective health transition probabilities for ages below 50 using PSID data.

**–** MedEx\_SLE\_f0b0.pkl.xz

Results for the GMM estimate of medical expenditure risk at biennial frequency.

**–** MedEx\_SLE\_f0b0\_1Y.pkl.xz

Results for the GMM estimate of medical expenditure risk at annual frequency.

The Python script 02-estimation/02\_post\_estimation.py generates the following data intermediate data files:

**–** hrs\_subj\_vs\_obj\_surv\_ref\_w6\_MLE\_NL1.csv

Intermediate data used to generate flatness bias Figure 2.

**–** surv\_bias\_pred\_MLE\_NL1.csv

Intermediate data used to generate survival bias Figure 4.

**–** surv\_bias\_pred\_by\_health\_MLE\_NL1.csv

Intermediate data used to generate survival bias Figure 5.

The health transition and survival probabilities created by the script 02-estimation/ 02\_post\_estimation.py which are used as inputs into the OLG models are stored in the following files:

**–** health\_surv\_prob\_obj.txt

Health transitions and objective survival probabilities for ages 20–110.

**–** health\_surv\_prob\_subj.txt

Health transitions and subjective survival probabilities for ages 20–110.

# <span id="page-7-0"></span>**5 Software and hardware requirements**

#### <span id="page-7-1"></span>**5.1 Software**

The replication package was tested on Ubuntu Linux versions 22.04 and 23.10 using the following software versions:

• Stata 18

The code automatically installs the required packages winsor and estout. This can be disabled in 01-data/env.do by commeting the lines

```
capture ssc install winsor
capture ssc install estout
```
• Python 3.10.x and the Python libraries specified in environment.yml. We use the Anaconda distribution instead of the Python version shipped with Ubuntu 22.04 which can be downloaded for free at <https://www.anaconda.com/download/>.

#### <span id="page-8-0"></span>**5.2 Hardware**

The replication package was run on a 32-core / 64-thread AMD Ryzen Threadripper PRO 5975WX processor with 128 GB RAM. The code will work with 64 or possibly even 32 GB of RAM, however, the bootstrapping is heavily parallelized and will take a long time to run on standard laptop-class or even desktop-class hardware available in 2024.

For reference, we also ran the replication package on an AMD Ryzen 7840U CPU with 8 cores / 16 threads which was a mid-range laptop CPU in 2023. The following table lists the run-times for the performance-critical parts of the replication package:

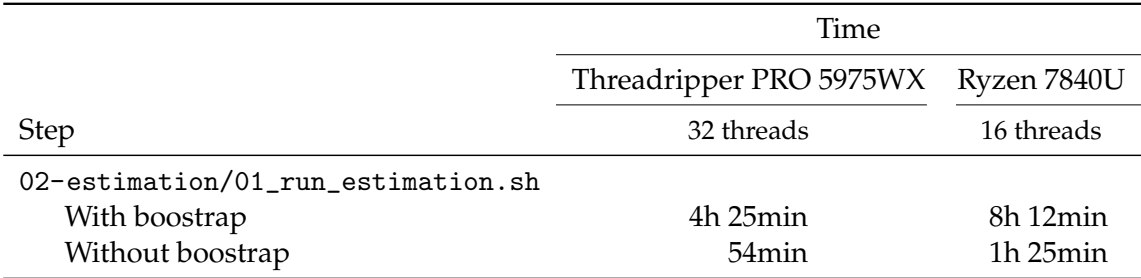

The other steps have negligible run-times of less than 10 minutes each on the same hardware.

# <span id="page-8-1"></span>**6 License**

The main source code (see exception below) and outputs shipped with this replication package are licensed under the Creative Commons Attribution 4.0 International (CC BY 4.0) license, see <https://creativecommons.org/licenses/by/4.0/> and the full license text in LICENSE.txt.

When using any of these materials, a citation referencing the original paper must be included.

The source code from external projects contained in the folders

```
02-estimation/external/*
```
is included only for convenience and distributed under various other (permissive) licenses. See the documentation in these subfolders for details.

# <span id="page-9-0"></span>**7 Data citations**

### **CPI**

U.S. Bureau of Labor Statistics, Consumer Price Index for All Urban Consumers: All Items in U.S. City Average [CPIAUCSL], retrieved from FRED, Federal Reserve Bank of St. Louis; <https://fred.stlouisfed.org/series/CPIAUCSL>, March 3, 2024.

### **CPI for Medical Care Services**

U.S. Bureau of Labor Statistics, Consumer Price Index for All Urban Consumers: Medical Care Services in U.S. City Average [CUUR0000SAM], retrieved from BLS; <https://beta.bls.gov/dataViewer/view/timeseries/CUUR0000SAM>, March 4, 2024.

### **HRS**

Health and Retirement Study, RAND HRS 1992-2018 (V2) public use dataset. Produced and distributed by the University of Michigan with funding from the National Institute on Aging (grant number NIA U01AG009740). Ann Arbor, MI, 2023.

### **PSID**

Panel Study of Income Dynamics, public use dataset. Produced and distributed by the Survey Research Center, Institute for Social Research, University of Michigan, Ann Arbor, MI (2024).

**Extract:** Foltyn, Richard, and Olsson, Jonna. Foltyn and Olsson (2024). Ann Arbor, MI: Inter-university Consortium for Political and Social Research [distributor], 2024-02- 23. <https://doi.org/10.3886/E198564V1>